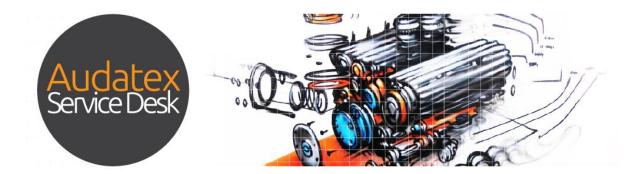

### AUDAWATCH WORKFLOW USER GUIDE AUDATEX SERVICE DESK

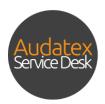

| 1   | AudaWatch2              |
|-----|-------------------------|
| 2   | Accessing AudaWatch 2   |
| 3   | Simple Search           |
| 4   | Advanced Search         |
| 5   | Update Repair Status    |
| 6   | Open Repair Order       |
| 7   | Repair Info             |
| 7.1 | Repair Status10         |
| 7.2 | Vehicle Info13          |
| 7.3 | Promised Date Changes13 |
| 7.4 | Repair Alerts14         |
| 7.5 | Create a Repair Alert15 |
| 7.6 | View Upcoming Alerts16  |
| 7.7 | Adding Notes16          |
| 7.8 | Mark Completed17        |
| 8   | Repair Photos           |
| 8.1 | Adding Attachments18    |

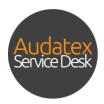

#### 1 AudaWatch

The purpose of this document is to guide you through the features and functionality of AudaWatch.

#### 2 Accessing AudaWatch

AudaWatch allows you to manage your customers by keeping them informed of the progress of the repairs. You can access AudaWatch from the Dashboard or from your Work List Grid.

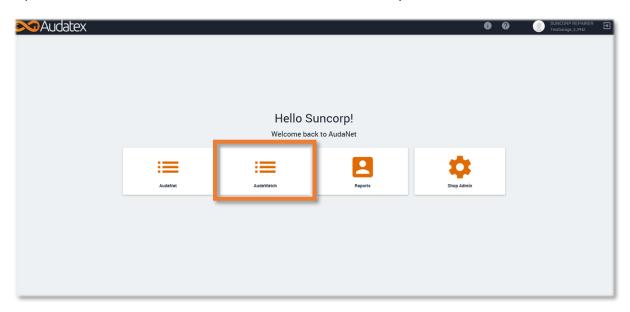

Alternatively, you can access AudaWatch from within your Work List Grid.

|                  |            |            | MY CLAIMS         |            | OPEN 🍯      | 70                      |   | CLOSED   | )            | UNREAD MESSAGE     | is a           | LL MESSAGES              | AUDAWATCH            |             |           |        |                  |            |
|------------------|------------|------------|-------------------|------------|-------------|-------------------------|---|----------|--------------|--------------------|----------------|--------------------------|----------------------|-------------|-----------|--------|------------------|------------|
| CALENDAR         |            |            |                   |            |             |                         |   |          | 1 *          | ы                  |                |                          |                      | 8           | ۹ (       | 3 ti   | •                | Show 20    |
| Claim Number     | First Name | Last name  | Job Owner         | Job Status | Rego Number | Created on $\downarrow$ |   | Progress | Claim Status | Rules Check Result | Manufacturer   | Model                    |                      |             |           |        | Last Calculation | n Grand To |
|                  |            |            | au_test_gar_3_ph2 | Created    |             | 06/10/16 16:04          | ÷ | ••••     | Created      |                    |                |                          |                      |             |           |        |                  |            |
| test123456       |            |            | au_test_gar_3_ph2 | Created    |             | 06/10/16 15:59          | ÷ | ••••     | Created      |                    | Mazda [36]     | 323 Sedan/Hatchback- B   | You                  | can         | aco       | ces    | 5                |            |
|                  | Example    | Name       | au_test_gar_3_ph2 | Created    |             | 05/10/16 16:13          | ÷ | ••••     | Created      | <b></b>            | Universal [90] | Sedan/Wagon/Hatchbac     |                      |             |           |        |                  |            |
| STTEST           |            |            | au_test_gar_3_ph2 | Created    |             | 05/10/16 11:34          | : | • • • •  | Created      |                    | Subaru [62]    | Forester · (SH) From12/2 | Auda                 | wat         | ch        | hei    | 'e               |            |
| claim            |            |            | au_test_gar_3_ph2 | Created    |             | 05/10/16 00:30          | : | • • • •  | Created      |                    |                |                          |                      |             |           |        |                  |            |
| KTTEST           |            |            | suncorprepairer   | Created    |             | 03/10/16 14:56          | : | ••••     | Created      | <b>0</b>           | Lexus [24]     | LX 470 - UZJ100 From 01  | /1998                |             |           |        | 1,828.25         |            |
| 020191           | Laura      | Wellington | au_test_gar_3_ph2 | Created    | SZX312      | 03/10/16 11:48          | ÷ | ••••     | Created      | <b>0</b>           | VW [06]        | New Beetle - 9C From 11/ | '1998/1C From 01/19  | 98/1Y From  | n 01.2003 | 3      | 290.58           |            |
| TestClaim2309-11 | ANJANETTE  | BRATCHFORD | au_test_gar_3_ph2 | Created    | 327KOS      | 23/09/16 23:16          | ÷ | ••••     | RFQ Receive  | d 🥝                | Lexus [24]     | RX 300/350/400h - MCU3   | 8#/GSU3#/MHU3# Fr    | om 02/200   | 3 To 12/2 | 2008   | 2,451.25         |            |
| claim            |            |            | au_test_gar_3_ph2 | Created    |             | 23/09/16 23:10          | : | ••••     | Created      |                    |                |                          |                      |             |           |        |                  |            |
| TestClaim2309-11 | ANJANETTE  | BRATCHFORD | au_test_gar_3_ph2 | Created    | 327KOS      | 23/09/16 22:59          | : |          | RFQ Receive  | d                  | Lexus [24]     | RX 300/350/400h - MCU3   | 8#/GSU3#/MHU3# Fr    | om 02/200   | 3 To 12/2 | 2008   |                  |            |
| TestClaim2309-01 |            |            | au_test_gar_3_ph2 | Created    | 327KOS      | 23/09/16 19:20          | ÷ | ••••     | RFQ Receive  | d 🥝                | VW [06]        | Passat Sedan/Wagon - 36  | 62 / 365 From 10/201 | 0           |           |        | 20               |            |
|                  |            |            | au_test_gar_3_ph2 | Created    |             | 09/09/16 18:10          | : | • • • •  | Created      |                    |                |                          |                      |             |           |        |                  |            |
|                  |            |            | au_test_gar_3_ph2 | Created    |             | 06/09/16 19:02          | : | ••••     | Created      |                    | BMW [01]       | 116d - 130i Hatchback 3/ | 5 Door - (E81/87/87N | ) From 09/2 | 2004 To 1 | 2/2011 |                  |            |
| TestClaim0509-02 | ANJANETTE  | BRATCHFORD | au_test_gar_3_ph2 | Created    | 327KOS      | 06/09/16 00:17          | : | ••••     | RFQ Receive  | d 🥝                | Lexus [24]     | RX 300/350/400h - MCU3   | 3#/GSU3#/MHU3# Fr    | om 02/200   | 3 To 12/2 | 2008   | 4,195.3          |            |
| TestClaim0509-01 | ANJANETTE  | BRATCHFORD | au_test_gar_3_ph2 | Created    | EXAMPLE     | 06/09/16 00:17          | : | ••••     | RFQ Receive  | d 🥝                | Audi [00]      | TT Coupe/Roadster - 8J M | Model From 08/2006   | Fo 06/2014  | L .       |        | 5,381.58         |            |
| TestClaim0509-01 | ANJANETTE  | BRATCHFORD | au_test_gar_3_ph2 | Created    | 327KOS      | 06/09/16 00:15          | : | ••••     | RFQ Receive  | d 🥝                | Lexus [24]     | IS 250/350/F - GSE2# Fro | om 08/2005 To 04/20  | 13/USE20    | From 12/  | 2007   | 317.71           |            |
| 124              |            |            | au_test_gar_3_ph2 | Created    |             | 01/09/16 14:46          | : |          | Created      |                    |                |                          |                      |             |           |        |                  |            |
|                  |            |            | au_test_gar_3_ph2 | Created    |             | 01/09/16 11:54          | : |          | Created      |                    | Porsche [04]   | Cayenne - 92A From 2011  | Model                |             |           |        |                  |            |
| 444              |            |            | au_test_gar_3_ph2 | Created    |             | 25/08/16 18:31          | : | • • • •  | Created      |                    |                |                          |                      |             |           |        |                  |            |

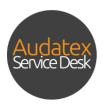

AudaWatch will load a list of your claims along with the progress of each claim.

|       | Auda      | ILEX           |           |             |                |        |       |       |               |               |       |       |   |                     | 0           | 9            | •                  |        |
|-------|-----------|----------------|-----------|-------------|----------------|--------|-------|-------|---------------|---------------|-------|-------|---|---------------------|-------------|--------------|--------------------|--------|
|       |           |                |           |             |                | OPEN   |       |       |               |               |       |       |   |                     |             |              |                    |        |
|       |           |                |           |             |                |        |       |       |               |               |       |       |   |                     | م           | G            | †₄ 🗘 Shor          | v 30   |
| ] Cla | im Number | First Name     | Last name | Rego Number | Created on 🛧   | in 🖸 🗹 | ⊮Չ⅀   | 🕅 🕰 ۹ | (ふ)(* )       | юр <u>Т</u> е | lerts | Notes |   | Sender company      | Drivable Bo | oking Date   | Manufacturer       | Mode   |
|       | M01224562 | LAUREN         | TESTER    | B AT1       | 08/10/14 16:36 |        | • • • | • • • | • • •         | • •           | Δ     | 1 🖸   |   | Open Repair Orc     | ler         | 10:00        | AUSSIE WHALER      |        |
|       | M01       | ogress o       | of ope    | h clai      | 4 12:23        | •-•-•  | • • • | • • • | • • •         | • •           | ⚠     | 1 🖸   | : | ~                   |             | 10:00        | PARAMOUNT          |        |
| J.    | MOL       | ogress c       | леа       |             | 4 15:34        |        | • • • | • • • | - 0 - 0 - 0 - | 0-0           |       | 1 🖸   | : | C Update Repair S   | Status      |              | Fiat [08]          | Ducat  |
|       | M01234562 | MATTL          | UATEST    | MHM001      | 09/10/14 2     |        | • • • | • • • | • • •         | • •           | 1/1.  | 0 🗖   | : | TestInsurance_PH2 Y | (es 14      | /10/14 11:38 | Mercedes-Benz [03] | Sprin  |
|       | M01234565 | DAVID          | HOSKIN    | S57211      | 10/10/14 14:55 |        | • • • | • • • |               |               | 1/1   | 2 💭   | : | TestInsurance_PH2 Y | /es         |              | Audi [00]          | Q5-(   |
|       | M01234569 | THERESE        | BRITTON   | Y97265      | 10/10/14 14:56 |        | • • • | • • • | - 0 - 0 - 0 - | 0-0           |       | 2 🖵   | : | TestInsurance_PH2   |             |              | Alfa Romeo [07]    | 156 \$ |
|       | M01234560 | DAVID          | RYDER     | UNKNOWN     | 10/10/14 14:57 |        |       | • • • | - 0 - 0 - 0 - | 0-0           | )/E.  | 0 🕞   | : | TestInsurance_PH2 Y | (es         |              | BMW [01]           | 3160   |
|       | M01234563 | EP RP          | TEST      | 666LLL      | 10/10/14 14:59 |        | • • • | • • • | • • •         | • •           |       | 2 🕞   | : | TestInsurance_PH2 Y | /es 13      | /10/14 00:00 | Honda [35]         | Civic  |
|       | M01234562 | RAYMOND        | LEARY     | T49630      | 10/10/14 15:01 |        | • • • | • • • | - 0 0 0 -     | 0-0           | 1.1   | 0 🕞   | : | TestInsurance_PH2 Y | /es 11      | /03/16 10:59 | Audi [00]          | A1/S   |
|       | M01234561 | EP RP          | TEST      | 444GGG      | 15/10/14 12:58 |        | • • • | • • • | - 0 - 0 - 0 - | 0-0           | 1     | 0 🔽   | : | TestInsurance_PH2   |             |              | Audi [00]          | A3/S   |
|       | M01234567 | NN             | TEST      | 123ABC      | 15/10/14 16:23 |        | • • • | • • • |               | o — o         | 1.    | 0 🔽   | : | TestInsurance_PH2 Y | /es 16      | /10/14 14:58 | Holden [69]        | Barin  |
|       | M01234569 | Third          | PArty     | 777IOU      | 15/10/14 17:25 |        | • • • | • • • | - 0 - 0 - 0 - | 0-0           | 1.    | 0 🔽   | : | TestInsurance_PH2 Y | /es 16      | /10/14 12:02 | Mitsubishi [32]    | Lance  |
|       | M01234560 | BERNARD JOSEPH | LEWIS     | 995JVE      | 31/05/15 11:26 |        | • • • | • • • | - 0 - 0 - 0 - | 0-0           | 1.    | 0 🖵   | : | TestInsurance_PH2 Y | /es 29      | /05/15 00:00 | Holden [69]        | Astra  |
|       | M01234562 | BERNARD JOSEPH | LEWIS     | 995JVE      | 04/06/15 17:16 |        | • • • | • • • | - 0 - 0 - 0 - | 0-0           |       | 1 🖸   | : | TestInsurance_PH2   | No 09       | /06/15 00:00 | Holden [69]        | Astra  |
|       | M01234561 | BERNARD JOSEPH | LEWIS     | 995JVE      | 04/06/15 18:34 |        | • • • | • • • | - 0 - 0 - 0 - | 0-0           | 1     | 0 🖓   | : | TestInsurance_PH2 Y | (es 08      | /06/15 00:00 | Holden [69]        | Astra  |
|       | M01234564 | BERNARD JOSEPH | LEWIS     | 995JVE      | 15/06/15 10:42 |        | • • • |       | - 0 - 0 - 0 - | 0-0           | 1     | 0 🕞   | : | TestInsurance_PH2 Y | íes 16      | /06/15 00:00 | Holden [69]        | Astra  |
|       | M01234566 | BERNARD JOSEPH | LEWIS     | 995JVE      | 18/06/15 19:19 |        | • • • | • • • | - 0 - 0 - 0 - | 0-0           | 1.    | 0 🔽   | 1 | TestInsurance_PH2 Y | íes 19      | /06/15 00:00 | Holden [69]        | Astra  |
|       | M01234567 | BERNARD JOSEPH | I EWIS    | 995JVE      | 19/06/15 09:38 |        |       |       |               |               |       | 10    |   | TestInsurance PH2   | (es 22      | /06/15 00:00 | Holden [69]        | Astra  |

#### 3 Simple Search

You can use the Simple Search feature to find claims easily.

|   |           |                |           |        |                | OPEN          |                       |              |     |                        |                 |                      |       |
|---|-----------|----------------|-----------|--------|----------------|---------------|-----------------------|--------------|-----|------------------------|-----------------|----------------------|-------|
| _ |           |                |           |        |                |               |                       |              |     |                        | Q 0             | †₄ 🎝 Show            |       |
| _ | im Number | First Name     | Last name |        | r Created on ↑ |               | 1 <b>2 ×</b> 2 (* 6 " |              |     |                        | le Booking Date | Manufacturer         | Model |
|   | M01234563 | LAUREN         | TESTER    | BOAT1  | 08/10/14 16:36 | • • • • • • • |                       | • 11         |     | Open Repair Order      |                 | AUSSIE WHALER        |       |
| ] | M01234568 | MATT           | UATEST    | TST001 | 09/10/14 12:23 | • • • • • • • |                       | 11           | 10  |                        |                 | PARAMOUNT            |       |
| ] | M01234567 | Bey            | Taylor    |        |                |               |                       |              |     | C Update Repair Status |                 | Fiat [08]            | Duca  |
| ] | M01234562 | MATT L         | UATEST    |        |                |               |                       | -            |     | TestInsurance_PH2 Yes  | 14/10/14 11:38  | 8 Mercedes-Benz [03] | Sprin |
|   | M01234565 | DAVID          | HOSKIN    | C C    | )              | C             | <b>1</b> .            | **           |     | TestInsurance_PH2 Yes  |                 | Audi [00]            | Q5 -  |
|   | M01234569 | THERESE        | BRITTON   | ~      | $\sim$         |               | .†                    | ~            |     | TestInsurance_PH2      |                 | Alfa Romeo [07]      | 156   |
|   | M01234560 | DAVID          | RYDER     |        |                |               |                       |              |     | TestInsurance_PH2 Yes  |                 | BMW [01]             | 3160  |
|   | M01234563 | EP RP          | TEST      |        |                |               |                       |              |     | TestInsurance_PH2 Yes  | 13/10/14 00:00  | Honda [35]           | Civic |
|   | M01234562 | RAYMOND        | LEARY     | T49630 | 10/10/14 15:01 |               | • • • • • • • • • • • | 0/1          | 0 🖓 | TestInsurance_PH2 Yes  | 11/03/16 10:59  | Audi [00]            | A1/5  |
|   | M01234561 | EP RP          | TEST      | 44000  | 15/10/14 12:50 |               | <u> </u>              | - 0 <b>1</b> | 0 🖓 | TestInsurance_PH2      |                 | Audi [00]            | A3/5  |
|   | M01234567 | NN             | TEST      | Click  | on the         | Search Ico    | on                    | - 0/1        | 0 🔽 | TestInsurance_PH2 Yes  | 16/10/14 14:58  | B Holden [69]        | Barin |
|   | M01234569 | Third          | PArty     | CITCK  |                | . Scaren iei  |                       | - 0/1        | 0   | TestInsurance_PH2 Yes  | 16/10/14 12:02  | Mitsubishi [32]      | Lanc  |
|   | M01234560 | BERNARD JOSEPH | LEWIS     | 995JVE | 31/05/15 11:26 |               |                       | - o 0 /1     | 0   | TestInsurance_PH2 Yes  | 29/05/15 00:00  | Holden [69]          | Astra |
|   | M01234562 | BERNARD JOSEPH | LEWIS     | 995JVE | 04/06/15 17:16 |               |                       | - 11         |     | TestInsurance_PH2_No   | 09/06/15 00:00  | Holden [69]          | Astra |
|   | M01234561 | BERNARD JOSEPH | LEWIS     | 995JVE | 04/06/15 18:34 |               |                       | - 0/1        |     | TestInsurance_PH2 Yes  | 08/06/15 00:00  | Holden [69]          | Astra |
|   | M01234564 | BERNARD JOSEPH |           | 995JVE | 15/06/15 10:42 |               |                       | - 0/1        |     |                        | 16/06/15 00:00  |                      | Astra |
|   | M01234566 | BERNARD JOSEPH |           | 995JVE | 18/06/15 19:19 |               |                       |              |     |                        | 19/06/15 00:00  |                      | Astra |
|   | M01234567 | BERNARD JOSEPH |           | 995JVE | 19/06/15 09:38 |               |                       |              |     |                        | 22/06/15 00:00  |                      | Astr  |

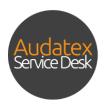

You will be presented with the following Simple Search box. Within this window you can search using the registration, claim number, assessment number or the customer's name to find AudaWatch claims.

Input the search criteria and select **Search.** Your search results will be show in the Work List Grid.

|                               | ×                                                                    |
|-------------------------------|----------------------------------------------------------------------|
| Search                        | Use * at the end of your search critera to perform wildcard searches |
| Registration Number<br>REG123 |                                                                      |
| Claim Number                  | 1. Input Search Criteria                                             |
| Assessment Number             | 2. Click SEARCH                                                      |
| Customer Name                 | r                                                                    |
| CLEAR SEARCH CLE              | EAR SEARCH ADVANCED SEARCH                                           |

### 4 Advanced Search

If you require alternative search criteria, click **Advanced Search.** You can search by a variety of additional fields including work provider, manufacturer, models, completed, promise date to – from.

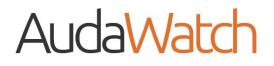

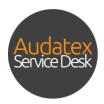

Advanced Search window:

| Search              |       |        |      |             | Use * at the end o | f your search critera | to perform wildcard searche |
|---------------------|-------|--------|------|-------------|--------------------|-----------------------|-----------------------------|
| Registration Number |       |        |      | Promise Da  | te From            | То                    | Ē                           |
| Claim Number        |       |        |      | Repair Orde |                    |                       |                             |
| Assessment Number   |       |        |      | Work Provid | der                |                       | •                           |
| Customer Name       |       |        |      | Brand       |                    |                       | _                           |
| Manufacturer        |       |        |      | Model       |                    |                       |                             |
| Completed           |       |        |      | Alerts      |                    |                       |                             |
| Photos              |       |        | •    | Rental      |                    |                       | •                           |
|                     | CLEAR | SEARCH | CLEA | R SEARCH    | SIMPLE SI          | FARCH                 | ·                           |

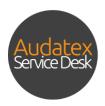

### 5 Update Repair Status

From within the AudaWatch Work List Grid you can take actions on claims. To do this, click the three dots. You will be presented with an option to **Open Repair Order** or to **Update Repair Status**.

|     |           |           | M           | Y CLAIMS |                | OPEN                | CLOSED      | ME           | SSAGES     | AUDAWATCH               |                |                    |         |
|-----|-----------|-----------|-------------|----------|----------------|---------------------|-------------|--------------|------------|-------------------------|----------------|--------------------|---------|
|     |           | 1.        | Click o     | on the   |                |                     |             |              | _          |                         | Q. C. 1        | \$ Show            | 30      |
| Cla | im Number |           | three       | dots     | ated on 🛧      | <b>⊨</b> ⊡ ⊠ × Q. Σ | 2. Click U  | pdate        | 15         | Sender company Drivable | Booking Date   | Manufacturer       | Model   |
| ]   | M01234563 | LAUKEN    | ILDICK      | BUATT    | uo/10/14 16:36 |                     | Repair      | Statuc       | <b>7</b> ÷ | Open Repair Order       | 10:00          | AUSSIE WHALER      |         |
|     | M01234568 | MATT      | UATEST      | TST001   | 09/10/14 12:23 |                     | керан       | วเลเนร       | 7 :        | C Open Nepan Order      | 10:00          | PARAMOUNT          |         |
|     | M01234567 | Bey       | Taylor      | D90CW    | 09/10/14 15:34 |                     | •-•-•       | - 1 <u>/</u> | 10 :       | C Update Repair Status  |                | Fiat [08]          | Ducato  |
|     | M01234562 | MATT      | UATEST      | MHM001   | 09/10/14 17:32 |                     | • • • / • • | • 0/Å        | 0 D :      | Testinsurance_PH2 es    | 14/10/14 11:38 | Mercedes-Benz [03] | Sprinte |
|     | M01234565 | DAV       | HOSKIN      | S57211   | 10/10/14 14:55 |                     | · · · ·     | 2            | 2 🖵 🚦      | TestInsurance H2 Yes    |                | Audi [00]          | Q5 - (8 |
|     | M01234569 |           | -           |          |                |                     |             |              | _          | TestInsur Ice_PH2       |                | Alfa Romeo [07]    | 156 S   |
|     | M01234560 |           |             |          |                |                     |             |              | )0:0       | Ter isurance_PH2 Yes    |                | BMW [01]           | 316Ci-  |
|     | M01234563 | •         |             | On       | en Re          | pair Orde           |             |              |            | estinsurance_PH2 Yes    | 13/10/14 00:00 | Honda [35]         | Civic - |
|     | M01234562 |           | Ľ           | Op       | cirric         | pair oruc           |             |              | _          | TestInsurance_PH2 Yes   | 11/03/16 10:59 | Audi [00]          | A1/S1   |
|     | M01234561 | :         |             |          |                |                     |             |              | )0:0       | TestInsurance_PH2       |                | Audi [00]          | A3/S3   |
|     | M01234567 | •         | -           |          |                |                     |             | _            | 10.0       | TestInsurance_PH2 Yes   | 16/10/14 14:58 | Holden [69]        | Barina  |
|     | M01234569 |           | C           | Lin      | data I         | an air Ch           | -           |              |            | TestInsurance_PH2 Yes   | 16/10/14 12:02 | Mitsubishi [32]    | Lance   |
|     | M01234560 | :         | U.          | Up       | date F         | Repair St           | atus        |              |            | TestInsurance_PH2 Yes   | 29/05/15 00:00 | Holden [69]        | Astra - |
|     | M01234562 |           |             |          |                |                     |             |              |            | TestInsurance_PH2 No    | 09/06/15 00:00 | Holden [69]        | Astra - |
|     | M01234561 | _         | _           |          |                |                     |             | _            |            | Testinsurance_PH2 Yes   | 08/06/15 00:00 | Holden [69]        | Astra - |
|     | M01234564 |           | To          | etine    | iranco         | DH2 Va              | 1/          | 10/14        | 11.0       | TestInsurance_PH2 Yes   | 16/06/15 00:00 | Holden [69]        | Astra   |
|     | M01234566 | BERNARD J | OSEPH LEWIS | 995JVE   | 18/06/15 19:19 |                     |             | -0 0/Å       | • 🖓 :      | TestInsurance_PH2 Yes   | 19/06/15 00:00 | Holden [69]        | Astra - |
|     | M01234567 | REDNARD I | OSEPH LEWIS | 995JVE   | 19/06/15 09:38 |                     |             | - 1          | 1 🖸 🚦      | TestInsurance_PH2 Yes   | 22/06/15 00:00 | Holden [69]        | Astra   |

You will be presented with the repair status progress bar.

| <b>SDUA</b>  |                |           |             |                |                      |                       |        |        |     |                     | 0 (       | 9            | -                  |         |
|--------------|----------------|-----------|-------------|----------------|----------------------|-----------------------|--------|--------|-----|---------------------|-----------|--------------|--------------------|---------|
|              |                | MY        | CLAIMS      |                | OPEN                 | CLOSED                | ME     | SSAGES |     | AUDAWA              | TCH       |              |                    |         |
|              |                |           |             |                |                      |                       |        |        |     |                     | م         | c            | ™ 🗘 Show:          | 30      |
| Claim Number | First Name     | Last name | Rego Number | Created on 🛧   |                      | x 2 (m in the         | Alerts | Notes  | s   | ender company Dr    | ivable Bo | oking Date   | Manufacturer       | Model   |
| M017657830   | LAUREN         | TESTER    | BOAT1       | 08/10/14 16:36 |                      |                       |        | × D    | : 2 | Open Repair Orde    | w.:       | 10:00        | AUSSIE WHALER      |         |
| M017657956   | MATT           | UATEST    | TST001      | 09/10/14 12:23 |                      |                       |        | D      |     |                     |           | 10:00        | PARAMOUNT          |         |
| M017658116   | Bey            | Taylor    | D90CW       | 09/10/14 15:34 | Update Repair Status |                       |        | D      | : C | Update Repair Sta   | atus      |              | Fiat [08]          | Ducat   |
| M017658143   | MATT L         | UATEST    | MHM001      | 09/10/14 17:32 | Status               |                       |        | D      | : 1 | estinsurance_PH2 Ye | is 14     | 10/14 11:38  | Mercedes-Benz [03] | Sprint  |
|              | DAVID          | HOSKIN    | \$57211     | 10/10/14 14:55 |                      |                       |        | D      | : 1 | estInsurance_PH2 Ye | 15        |              | Audi [00]          | Q5 - (8 |
| M015952630   | THERESE        | BRITTON   | Y97265      | 10/10/14 14:56 | 1 · Vehicle Arrived  |                       |        |        | : 1 | estinsurance_PH2    |           |              | Alfa Romeo [07]    | 156 S   |
|              | DAVID          | RYDER     | UNKNOWN     | 10/10/14 14:57 |                      |                       |        | D      | : T | estinsurance_PH2 Ye | s         |              | BMW [01]           | 316Ci-  |
| M017657117   | EP RP          | TEST      | 666LLL      | 10/10/14 14:59 |                      | UPDATE REPAIR ST      | ATUS   | D      | : T | estinsurance_PH2 Ye | is 13     | 10/14 00:00  | ) Honda [35]       | Civic - |
| M017076094   | RAYMOND        | LEARY     | T49630      | 10/10/14 15:01 |                      |                       |        | D      | : т | estInsurance_PH2 Ye | s 11      | /03/16 10:59 | Audi (00)          | A1/S1   |
| M017659099   | EP RP          | TEST      | 444GGG      | 15/10/14 12:58 |                      | •                     | 0 /1   | 0 🖸    | : 1 | estInsurance_PH2    |           |              | Audi (00)          | A3/S3   |
| M017659142   | NN             | TEST      | 123ABC      | 15/10/14 16:23 |                      | • - 1 1 1 1           | 0.1    | 0 🔽    | : T | estinsurance_PH2 Ye | s 16      | 10/14 14:58  | B Holden [69]      | Barina  |
| M017659115   | Third          | PArty     | 777IOU      | 15/10/14 17:25 |                      |                       | 0 1    | 0 🔽    | : T | estinsurance_PH2 Ye | s 16      | 10/14 12:02  | Mitsubishi [32]    | Lance   |
| M025377039   | BERNARD JOSEPH | LEWIS     | 995JVE      | 31/05/15 11:26 |                      |                       | 0 1    | 0 🖓    | : T | estinsurance_PH2 Ye | s 29      | 05/15 00:00  | Holden [69]        | Astra   |
| M025377645   | BERNARD JOSEPH | LEWIS     | 995JVE      | 04/06/15 17:16 |                      | •                     | 14     | 10     | : 1 | estinsurance_PH2 No | 09        | 06/15 00:00  | Holden (69)        | Astra   |
| M025377618   | BERNARD JOSEPH | LEWIS     | 995JVE      | 04/06/15 18:34 |                      | • - 0 - 0 - 0 - 0 - 0 | 0.1    | 0 🖸    | : T | estInsurance_PH2 Ye | s 08      | 06/15 00:00  | Holden [69]        | Astra   |
| M025377976   | BERNARD JOSEPH | LEWIS     | 995JVE      | 15/06/15 10:42 |                      | •                     | 0/5    | 0 🖸    | : 1 | estinsurance_PH2 Ye | s 16      | 06/15 00:00  | ) Holden (69)      | Astra   |
| M025906271   | BERNARD JOSEPH | LEWIS     | 995JVE      | 18/06/15 19:19 |                      | • - a a a - a         | 0 1    | 0 🖸    | ; T | estinsurance_PH2 Ye | is 19     | 06/15 00:00  | Holden [69]        | Astra   |
| M025906306   | BERNARD JOSEPH | LEWIS     | 995JVE      | 19/06/15 09:38 |                      |                       | 14     | 10     | : T | estinsurance_PH2_Ye | \$ 22     | 06/15 00:00  | Holden [69]        | Astra   |

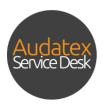

Use your mouse to move the orange dot along the bar into the status you require.

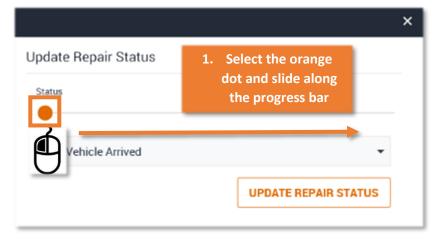

You can check the status before applying the updates.

|                      | ×                    |
|----------------------|----------------------|
| Update Repair Status |                      |
| Status               | 2. Check Status      |
| •                    |                      |
| 1 - Vehicle Arrived  | •                    |
|                      | UPDATE REPAIR STATUS |
|                      |                      |

Apply the repair status updates by clicking Update Repair Status.

|                      | ×                    |
|----------------------|----------------------|
| Update Repair Status |                      |
| Status               |                      |
| •                    | 3. Apply Updates     |
| 1 - Vehicle Arrived  | -                    |
|                      | UPDATE REPAIR STATUS |

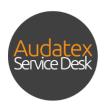

### 6 Open Repair Order

You can open the AudaWatch claim by either double clicking on the claim within your Work List Grid or you can use the action menu. To use the action menu, click the three dots. You will be presented with an option to **Open Repair Order** or to **Update Repair Status**. Click **Open Repair Order**.

|     |                  |              |          |         |                | OPEN            |                                         |                      |       |                   |          |                |                  |           |
|-----|------------------|--------------|----------|---------|----------------|-----------------|-----------------------------------------|----------------------|-------|-------------------|----------|----------------|------------------|-----------|
|     | _                |              |          |         |                |                 |                                         |                      |       |                   |          | Q (2)          | sh               | iow 30    |
| Cla | <sup>im</sup> 1. | Click        | on th    | he thre | e dots         | <u>0</u> (7 × 2 | . Z 🕅 🕰 🔍 🍰 🕍 🛱 "                       |                      |       | Sender company    | Drivable | Booking Date   | Manufacturer     | Mod       |
|     | M01234563        |              |          |         |                | • • • •         | •••••                                   | • 11                 | 1 🛛 🕴 | Open Repair (     | Irder    |                | AUSSIE WHALER    |           |
|     | M01234568        | MATT         | UATEST   | TST001  | 09/10/14 12:23 | • • • • •       | • • • • • • • •                         | <b>−●</b> 1 <b>▲</b> | 10    | C Update Repai    | r Ctatua | 0:00           | PARAMOUNT        |           |
|     | M01234567        | Bey          | Taylor   | D90CW   | 09/10/14 15:34 | 2               | <b>Open Repair</b>                      | Ordor                | 1     | O Opuate Repai    | Status   | _              | Fiat [08]        | Duca      |
|     | M01234562        | MATT L       | UATEST   | MHM001  | 09/10/14 17:32 | ۷.              | Open Kepan                              | oruer                |       | Testinsurar CPH2  | Yes      | 14/10/14 11:38 | Mercedes-Benz [0 | 03] Sprin |
|     | M01234565        | DAVID        | HOSKIN   | S57211  | 10/10/14 14:55 | • • • • •       | • • • • • • • • • • • • • • • • • • • • | -0 2/Å               | 2 🖓   | Testine_ance_PH2  | Yes      |                | Audi [00]        | Q5 -      |
|     | M01234569        | THERESE      |          | VADAKE  | 10/10/11112/   |                 | 1 · · · ·                               | . ^                  |       | nce_PH2           |          |                | Alfa Romeo [07]  | 156 \$    |
|     | M01234560        | DAVID        |          |         |                |                 |                                         |                      |       | )0:( nce_PH2      | Yes      |                | BMW [01]         | 3160      |
|     | M01234563        | EP RP        |          |         | Oper           | 1 Ren           | ir Order                                |                      |       | nce_PH2           | Yes      | 13/10/14 00:00 | Honda [35]       | Civic     |
|     | M01234562        | RAYMOND      |          |         | oper           | · · · · · ·     | in order                                |                      |       | nce_PH2           | Yes      | 11/03/16 10:59 | Audi [00]        | A1/S      |
|     | M01234561        | EP RP        | :        |         |                |                 |                                         |                      |       | )0:( nce_PH2      |          |                | Audi [00]        | A3/S      |
|     | M01234567        | NN           | •        |         |                |                 |                                         |                      |       | nce_PH2           | Yes      | 16/10/14 14:58 | Holden [69]      | Barin     |
|     | M01234569        | Third        |          | C       | Unde           | to De           | nair Ctatura                            |                      |       | nce_PH2           | Yes      | 16/10/14 12:02 | Mitsubishi [32]  | Lance     |
|     | M01234560        |              | : .      | C       | Upda           | ате не          | pair Status                             |                      |       | nce_PH2           | Yes      | 29/05/15 00:00 | Holden [69]      | Astra     |
|     | M01234562        |              |          |         |                |                 |                                         |                      |       | nce_PH2           | No       | 09/06/15 00:00 | Holden [69]      | Astra     |
|     | M01234561        | BERNARD      | _        |         |                |                 |                                         |                      |       | nce_PH2           | Yes      | 08/06/15 00:00 | Holden [69]      | Astra     |
|     | M01234564        | BERNARD      | •        | -       |                | -               | NIO V                                   |                      | 10/1  | nce_PH2           | Yes      | 16/06/15 00:00 | Holden [69]      | Astra     |
|     | M01234566        | BERNARD JOSE | PH LEWIS | 995JVE  | 18/06/15 19:19 |                 |                                         | -o 0/Å               | • 🗔 🚦 | TestInsurance_PH2 | Yes      | 19/06/15 00:00 | Holden [69]      | Astra     |
|     | M01234567        | BERNARD JOSE |          | 995JVE  | 19/06/15 09:38 |                 |                                         | • 1 <b>A</b>         | 1 🖸 🚦 | TestInsurance_PH2 | Vec      | 22/06/15 00:00 | Holden [60]      | Astra     |

When you select to open the AudaWatch Repair Order you will be navigated to the AudaWatch section of the claim.

|                                                                                                    | ates                                                             |              |                 |                |                                                                         |                                                       |                           | TestGarage_3_PH |
|----------------------------------------------------------------------------------------------------|------------------------------------------------------------------|--------------|-----------------|----------------|-------------------------------------------------------------------------|-------------------------------------------------------|---------------------------|-----------------|
|                                                                                                    |                                                                  |              |                 |                |                                                                         |                                                       |                           |                 |
| et<br>Information                                                                                               |                                                                  |              |                 |                |                                                                         |                                                       |                           |                 |
| icta                                                                                                    |                                                                  |              |                 |                |                                                                         |                                                       |                           |                 |
| le Identification                                                                                               | Repair Info                                                      |              |                 |                |                                                                         |                                                       |                           |                 |
| le Data                                                                                                    | Repair Status                                                    |              |                 | 0              | Vehicle Info                                                            |                                                       |                           | 0               |
| hments                                                                                                    |                                                                  |              | Repair Status   |                | Manufacturer                                                            |                                                       |                           |                 |
|                                                                                                    | •                                                                |              | Vehicle Arrived | •              |                                                                         |                                                       | - PRINT                   | BARCODE PDF     |
| ge Capturing                                                                                                    | Book-In Date                                                     |              | Promise Date    |                | Model                                                                   |                                                       |                           |                 |
| y Parts                                                                                                    | 01/2008                                                          | Ċ,           | 01/2008         | <b></b>        |                                                                         |                                                       |                           | •               |
| lation                                                                                                    | <ul> <li>Start Date<br/>01/2008</li> </ul>                       |              | Brand           |                | Sub Model                                                               |                                                       |                           |                 |
|                                                                                                    | 01/2008                                                          |              |                 |                |                                                                         |                                                       |                           | •               |
| rts.                                                                                                    | Promise Date Change Hi                                           | story        |                 | 0              | Repair Note                                                             | 5                                                     |                           | 0               |
| Messages                                                                                                    | Old Date New Date                                                | Date Changed | Days Delayed R  | leason Comment |                                                                         |                                                       |                           |                 |
| it Quote                                                                                                    | No records found.                                                | Date Changed | Days Delayed    | Comment        | 31/08/16 14:<br>Michael Gam                                             |                                                       |                           |                 |
| Contraction of the second second second second second second second second second second second second second s |                                                                  |              |                 |                |                                                                         |                                                       |                           |                 |
| atab                                                                                                    |                                                                  |              |                 |                | Comment:                                                                |                                                       |                           |                 |
| atch<br>/ Info                                                                                                  | Upcoming Alerts                                                  |              |                 | 0              | Comment:<br>His car is stu                                              |                                                       |                           |                 |
| rinfo                                                                                                    | Upcoming Alerts                                                  |              | les Data Dus    |                | Comment:                                                                |                                                       |                           |                 |
|                                                                                                    | Upcoming Alerts                                                  | nent Creat   | ion Date Due    | Date Clear     | Comment:<br>His car is stu                                              |                                                       |                           |                 |
| rinfo                                                                                                    | Upcoming Alerts Created By Comm No records found.                | nent Creat   |                 |                | Comment:<br>His car is stu                                              |                                                       |                           |                 |
| rinfo                                                                                                    | Upcoming Alerts Created By Comm No records found. Alert Type     |              | Due Date        | Date Clear     | Comment:<br>His car is stu                                              |                                                       |                           | ADD NOTE        |
| rinfo                                                                                                    | Upcoming Alerts Created By Comm No records found.                | nent Creat   |                 |                | Comment:<br>His car is stu<br>Note Text                                 | uffedl                                                |                           |                 |
| rinfo                                                                                                    | Upcoming Alerts Created By No records found. Alert Type Customer |              | Due Date        | Date Clear     | Comment:<br>His car is stu<br>Note Text<br>Repair Alerts                | uffedt<br>S                                           |                           | 0               |
| rinfo                                                                                                    | Upcoming Alerts Created By No records found. Alert Type Customer |              | Due Date        | Date Clear     | Comment:<br>His car is stu<br>Note Text                                 | s<br>Comment                                          | Created                   |                 |
| rinfo                                                                                                    | Upcoming Alerts Created By No records found. Alert Type Customer |              | Due Date        | Date Clear     | Comment:<br>His car is stu<br>Note Text<br>Repair Alerts                | uffed!<br>5<br>Comment<br>No photos upload in 5 days. | Created<br>30/08/16 12:06 | 0               |
| rinfo                                                                                                    | Upcoming Alerts Created By No records found. Alert Type Customer |              | Due Date        | Date Clear     | Comment:<br>His car is str.<br>Note Test<br>Repair Alert:<br>Alert Type | s<br>Comment                                          |                           | 0               |

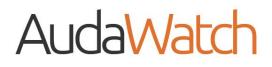

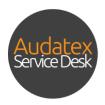

#### 7 Repair Info

When the claim is opened from within the AudaWatch Work List Grid you will be navigated to the Repair Info tab.

|             | MY CLAIMS                                    | OPE          |                                                   |                 |                            | 4070                                   |                           |             |
|-------------|----------------------------------------------|--------------|---------------------------------------------------|-----------------|----------------------------|----------------------------------------|---------------------------|-------------|
|             | MTCLAIMS                                     | OPE          | ·                                                 | CLOSED          | MESS                       | AGES AUDI                              | WATCH                     |             |
| rmation     |                                              |              |                                                   |                 |                            |                                        |                           |             |
|             |                                              |              |                                                   |                 |                            |                                        |                           |             |
|             | Repair Info                                  |              |                                                   |                 |                            |                                        |                           |             |
| ntification | the second second                            |              |                                                   | 0               |                            |                                        |                           | 0           |
| ini i       | Repair Status                                |              |                                                   | 0               | Vehicle Info               |                                        |                           | 9           |
| 10 J        |                                              |              | Repair Status                                     |                 | Manufacturer               |                                        |                           | 1           |
| pturing     |                                              |              | Vehicle Arrived                                   | •               |                            |                                        | • PRINT                   | BARCODE PDF |
|             | <ul> <li>Book-In Date<br/>01/2008</li> </ul> |              | <ul> <li>Promise Date</li> <li>01/2008</li> </ul> | •               | Model                      |                                        |                           |             |
| <b>(</b> 5) | <ul> <li>Start Date</li> </ul>               |              | Brand                                             |                 | Sub Model                  |                                        |                           |             |
| Ř.          | 01/2008                                      |              | BINGLE                                            |                 |                            |                                        |                           |             |
|             | Promise Date Change Hi                       |              |                                                   | 0               |                            |                                        |                           |             |
|             | Promise Date Change Hi                       | story        |                                                   | 0               | Repair Note                | S                                      |                           | 0           |
| ages        | Old Date New Date                            | Date Changed | Days Delayed                                      | Reason Comment  | 31/08/16 14:               | 44                                     |                           |             |
| ote         | No records found.                            |              | 1 1                                               |                 | Michael Garre              |                                        |                           |             |
|             |                                              |              |                                                   | -               | Comment:<br>His car is stu | ffedl                                  |                           |             |
|             | Upcoming Alerts                              |              |                                                   | 0               | Note Text                  |                                        |                           |             |
| los         | Created By Comm                              | ent Creat    | ion Date Du                                       | Date Clear      |                            |                                        |                           |             |
|             |                                              |              |                                                   |                 |                            |                                        |                           |             |
|             | No records found.                            |              |                                                   |                 |                            |                                        |                           |             |
|             | No records found.<br>Alert Type              |              | Due Date                                          |                 |                            |                                        |                           | ADD NOTE    |
|             |                                              | •            |                                                   | <b></b>         |                            |                                        |                           | ADD NOTE    |
|             | Alert Type                                   | •            |                                                   |                 | Repair Alerts              | 4                                      |                           | ADD NOTE    |
|             | Alert Type<br>Customer                       | •            |                                                   | 8               | Repair Alerts              | Comment                                | Created                   |             |
|             | Alert Type<br>Customer                       | •            |                                                   | ö               |                            |                                        | Created<br>30/08/16 12:06 | 0           |
|             | Alert Type<br>Customer                       | •            |                                                   | ADD CLAIM ALERT | Alert Type                 | Comment                                |                           | 0           |
|             | Alert Type<br>Customer                       | •            |                                                   |                 | Alert Type<br>Auto Alert   | Comment<br>No photos upload in 5 days. | 30/08/16 12:06            | Cleared     |

Alternatively, when the claim is opened from the AudaNet Work List Grid you can navigate to the AudaWatch section by clicking on **Repair Info** or **Repair Photos.** 

| AudaNet by Audatex                                        |                               |                                   |                                                                      |                                                  | 00.0                                         | Ð |
|-----------------------------------------------------------|-------------------------------|-----------------------------------|----------------------------------------------------------------------|--------------------------------------------------|----------------------------------------------|---|
|                                                           |                               |                                   |                                                                      |                                                  |                                              |   |
| AudeNet<br>Claim Information                              |                               |                                   |                                                                      |                                                  |                                              |   |
| Contacts                                                  | Claim Information             |                                   |                                                                      |                                                  |                                              |   |
| Vehicle Identification                                    | Quote Management              |                                   | 1                                                                    | Excess                                           |                                              |   |
| Vehicle Data<br>Attachments                               | Chim Mumber                   | Longton Name                      |                                                                      | Cotal Excess Amount                              | Excess to Be Collected by Repairer           |   |
| Attachments Damage Capturing                              | AudaWa                        | tob                               |                                                                      | Amount                                           | Excess to Be Collected by Repairer           |   |
| Modify Parts                                              | Auuawa                        | içn                               |                                                                      |                                                  | Excess to Be Collected by Insurer            |   |
| Calculation & Reports                                     | . Domain                      | 1-6-                              |                                                                      |                                                  |                                              |   |
| Case Messages                                             | 🕴 Repair                      | into                              |                                                                      |                                                  |                                              |   |
| Submit Quote                                              |                               |                                   |                                                                      |                                                  |                                              |   |
| Repair Info                                               |                               |                                   |                                                                      |                                                  |                                              |   |
| Repair Photos                                             | Repair                        | Photos                            |                                                                      |                                                  |                                              |   |
|                                                           | ricpan                        | 1 110100                          |                                                                      |                                                  |                                              |   |
|                                                           |                               |                                   |                                                                      |                                                  |                                              |   |
|                                                           | Process Type<br>Non-Driveable | <ul> <li>SUBMIT BOOKIN</li> </ul> | IG CHANGE                                                            |                                                  |                                              |   |
|                                                           | Accident Data                 |                                   |                                                                      | Fow Bookings                                     |                                              |   |
|                                                           | Loss Døte                     | Claim description                 |                                                                      | Tow Booking - Created 23/04/15 13:17             | 7:51                                         |   |
|                                                           | 20/04/15                      |                                   | to turn left into a driveway and I<br>I the car behind hit me at the | Towing Agency: Border Towing Serv<br>07 00679869 | rice Pty Ltd                                 |   |
|                                                           | Loss Ceuse                    | back of my car. P                 |                                                                      | From Location: 9 ROSS ST                         | Council and Alian                            |   |
| https://audanet-intl.audatex.com.au/bre/#?1473831863841.e | Damage Whilst Driven          | bumper                            |                                                                      | WOOLLOONGABBA<br>To Location: HIGHLAND SMASH     | , Queensiand, 4102<br>REPAIRS 31 STANDISH ST |   |

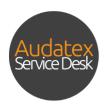

Within the Repair Info tab you can update the status of the repair order, print a barcode for the vehicle and input a book-in date and promise date. Within this tab you can also set repair alerts, see upcoming alerts and add notes to the repair order for your use.

#### 7.1 Repair Status

To update the status of the AudaWatch repair you can slide the orange dot along the progress bar to update the status. Alternatively, you can use the drop down menu to manually pick the status you wish to apply.

| DAudaNet www                                         |                                         |       |                               |   |                                                             | <                   |       |    |    | Tottlen |            |      |
|------------------------------------------------------|-----------------------------------------|-------|-------------------------------|---|-------------------------------------------------------------|---------------------|-------|----|----|---------|------------|------|
|                                                      |                                         |       |                               |   |                                                             | AUD                 |       |    |    |         |            |      |
| let<br>m Information                                 |                                         |       |                               |   |                                                             |                     | Oct   |    | •  | 2016    |            | •    |
| acts                                                 |                                         |       |                               |   |                                                             | N                   | lo Tu | We | Th | Fr      | Sa         | S    |
| cle Identification                                   | Repair Info                             |       |                               |   |                                                             |                     |       |    |    |         |            |      |
| cle Data                                             | Repair Status                           |       |                               |   | Vehicle Info                                                |                     |       |    |    |         | 1          | 2    |
| chmenta                                              |                                         |       | Repair Status                 |   | Manufacturer                                                |                     | 3 4   | 5  | 6  | 7       | 8          | 9    |
| age Capturing                                        | Book in Date                            |       | Vehicle Arrived  Promise Date | • | Nodel                                                       | ,                   | 0 11  | 12 | 13 | 14      | 15         | 10   |
| ify Parts                                            | 01/2008                                 | 8     | 01/2008                       |   |                                                             |                     | 0 11  | 12 | 15 | 14      |            |      |
| ulation                                              | <ul> <li>Start Date</li> </ul>          |       | Brand                         |   | Sub An del                                                  | 1                   | 7 18  | 19 | 20 | 21      | 22         | 2    |
|                                                      | 01/2008                                 |       |                               |   |                                                             |                     | 4 25  | 26 | 27 | 28      | 29         | 3    |
|                                                      |                                         |       |                               |   |                                                             | 1                   |       |    |    |         |            |      |
| ortu                                                 | Promise Date Change His                 | story |                               |   | Repair No es                                                | 2                   | .4 25 | 20 | 21 |         |            |      |
| orts<br>Messages                                     | Promise Date Change His                 | story |                               |   | Repair No es                                                |                     | 14 25 | 20 | 21 |         |            |      |
| ortu                                                 |                                         |       |                               | Ø | Repair No es                                                |                     |       | 20 | 21 |         | y D        |      |
| orts<br>: Messages<br>mit Quote<br>Vatch             | Promise Date Change His<br>Repair State |       |                               | U | Repair No es                                                |                     |       | 25 | 21 | TODA    | Y C        | DONE |
| orts<br>: Messages<br>mit Quote<br>Vatch<br>iri Info |                                         |       |                               | 9 |                                                             |                     |       | 25 | 21 |         | <b>Y</b> C |      |
| orts<br>: Messages<br>mit Quote<br>Vatch             |                                         |       |                               | Q | Repair Nores                                                |                     |       | 25 | 21 |         | <b>y</b> c |      |
| orts<br>: Messages<br>mit Quote<br>Vatch<br>iri Info |                                         |       |                               | 0 | Repair Status                                               |                     |       | 25 |    |         | Y C        |      |
| orts<br>: Messages<br>mit Quote<br>Vatch<br>iri Info | Repair State                            |       |                               | 0 | Repair Status<br>Vehicle                                    | Arrived             |       | 20 | 21 |         | Y C        | DONE |
| orts<br>: Messages<br>mit Quote<br>Vatch<br>iri Info |                                         |       |                               | U | Repair Status                                               | Arrived             |       | 20 |    |         | y c        | DONE |
| orts<br>: Messages<br>mit Quote<br>Vatch<br>iri Info | Repair State                            |       |                               |   | Repair Status<br>Vehicle                                    | a<br>Arrived<br>ate |       | 20 |    |         | Y C        | DONE |
| orts<br>: Messages<br>mit Quote<br>Vatch<br>iri Info | Repair Stat                             |       |                               | • | Repair Status<br>Vehicle                                    | a<br>Arrived<br>ate |       | 20 |    |         | v c        | DONE |
| orts<br>: Messages<br>mit Quote<br>Vatch<br>iri Info | Repair State                            |       |                               |   | Repair Status<br>Vehicle                                    | a<br>Arrived<br>ate |       |    |    |         | Y C        | DONE |
| orts<br>: Messages<br>mit Quote<br>Vatch<br>iri Info | Repair State<br>Book-In Date<br>01/2008 |       |                               |   | Repair Status<br>Vehicle /<br>Promise D<br>01/2008<br>Brand | a<br>Arrived<br>ate |       |    |    |         | v c        | DONE |

Under the Repair Status header, you can easily amend the Book-in Date, Promise date or the Start Date. Once a new date has been inputted, it will automatically save. You can use the calendar icons to quickly set a new date. The book-in date is the date in which the customer will drop the vehicle off at the repair shop to start repairs and the promise date reflects the date inputted within the Submit Quote tab.

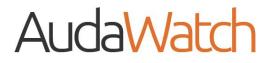

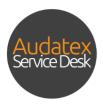

See below for a full list of status updates that you can utilise.

| 1 - Vehicle Arrived                         |
|---------------------------------------------|
| 2 - Quote Submitted                         |
| 3 - Insurance Approved (Repairs Authorised) |
| 4 - Disassembly                             |
| 5 - Parts Ordered                           |
| 6 - Waiting For Parts                       |
| 7 - Structural Repairs                      |
| 8 - Body and Part Repairs                   |
| 9 - Paint Preparation                       |
| 10 - Painting                               |
| 11 - Reassembly                             |
| 12 - Detailing                              |
| 13 - Ready to collect                       |
| 14 - Vehicle Collected                      |

The barcode can be printed and placed in the windscreen of the vehicle. You can use the AudaWatch app to scan the barcode and easily manage AudaWatch repair order updates.

You can download the AudaWatch for your iPhone or Android device, contact the Audatex Service Desk for this user guide.

| Net by Audat         |                                                                                            |               |                 |                |                                                                                                    |                                                |                          |             |
|----------------------|--------------------------------------------------------------------------------------------|---------------|-----------------|----------------|----------------------------------------------------------------------------------------------------|------------------------------------------------|--------------------------|-------------|
|                      |                                                                                            |               |                 |                |                                                                                                    |                                                |                          |             |
| in the second second | -                                                                                          |               |                 |                |                                                                                                    |                                                |                          |             |
|                      |                                                                                            |               |                 |                |                                                                                                    |                                                |                          |             |
|                      | Desciptor                                                                                  |               |                 |                |                                                                                                    | Click on Prin                                  | t Barcode                | PDF         |
|                      | Repair Info                                                                                |               |                 |                |                                                                                                    |                                                |                          |             |
|                      | Repair Status                                                                              |               |                 | 0              | Vehicle Info                                                                                          |                                                |                          |             |
|                      |                                                                                            |               | Repair Status   |                | Manufacturer                                                                                          |                                                |                          |             |
|                      | •                                                                                          |               | Vehicle Arrived | •              |                                                                                                    |                                                | - PRINT                  | BARCODE PDF |
|                      | Book-In Date                                                                               |               | Promise Date    |                | Model                                                                                                 |                                                |                          |             |
|                      | 01/2008                                                                                    |               | 01/2008         | 8              |                                                                                                    |                                                |                          |             |
|                      | <ul> <li>Start Date</li> </ul>                                                             |               | Brand           |                |                                                                                                    |                                                | ~                        |             |
|                      | 01/2008                                                                                    |               | BINGLE          |                |                                                                                                    |                                                |                          |             |
|                      | Promise Date Change Hi                                                                     | story         |                 | PRINT BAR      | CODE PD                                                                                               | ₽                                              |                          |             |
|                      |                                                                                            |               |                 |                |                                                                                                    |                                                |                          |             |
|                      | Old Date New Date                                                                          | Data Observed | Development     | L              |                                                                                                    |                                                |                          |             |
|                      | Old Date New Date                                                                          | Date Changed  | Days Delayed    | L              | Michael Garry                                                                                         |                                                |                          |             |
|                      | Old Date New Date No records found.                                                        | Date Changed  | Days Delayed    |                | Michael Garri<br>Comment:                                                                             | ett                                            |                          |             |
|                      |                                                                                            | Date Changed  | Days Delayed    | 0              | Michael Garr<br>Comment:<br>His car is stu                                                            | ett                                            |                          |             |
|                      | No records found.                                                                          |               |                 |                | Michael Garri<br>Comment:                                                                             | ett                                            |                          |             |
|                      | No records found.<br>Upcoming Alerts<br>Created By Comm                                    |               |                 | Clear          | Michael Garr<br>Comment:<br>His car is stu                                                            | ett                                            |                          |             |
|                      | No records found. Upcoming Alerts Created By Comm No records found.                        |               | tion Date D     | Lue Date Clear | Michael Garr<br>Comment:<br>His car is stu                                                            | ett                                            |                          |             |
|                      | No records found.<br>Upcoming Alerts<br>Created By Comm                                    |               |                 |                | Michael Garr<br>Comment:<br>His car is stu                                                            | ett                                            |                          | ADD NOT     |
|                      | No records found.<br>Upcoming Alerts<br>Created By Comm<br>No records found.<br>Alert Type | ient Creat    | tion Date D     | Clear          | Michael Garr<br>Comment:<br>His car is stu                                                            | ett<br>iffedt                                  |                          | ADD NO      |
|                      | No records found. Upcoming Alerts Created By One No records found. Aret Type Customer      | ient Creat    | tion Date D     |                | Michael Garre<br>Comment<br>His car is stu<br>Note Text<br>Repair Alerts                              | ett<br>iffed!                                  | Created                  |             |
|                      | No records found. Upcoming Alerts Created By One No records found. Aret Type Customer      | ient Creat    | tion Date D     |                | Michael Garre<br>Comment:<br>His car is stu<br>Note Text<br>Repair Alerts<br>Alert Type               | st Comment                                     | Created<br>30/08/16.1206 | ADD NO      |
|                      | No records found. Upcoming Alerts Created By One No records found. Aret Type Customer      | ient Creat    | tion Date D     |                | Michael Garre<br>Comment:<br>His car is stu<br>Note Text<br>Repair Alerts<br>Alert Type<br>Auto Alert | ett  ffed  Comment No photos upload in 5 days. | 30/08/16 12:06           | Cleared     |
|                      | No records found. Upcoming Alerts Created By One No records found. Aret Type Customer      | ient Creat    | tion Date D     |                | Michael Garre<br>Comment:<br>His car is stu<br>Note Text<br>Repair Alerts<br>Alert Type               | st Comment                                     |                          |             |

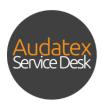

A new window will open displaying the barcode that can be printed. An example of what the barcode looks like is below:

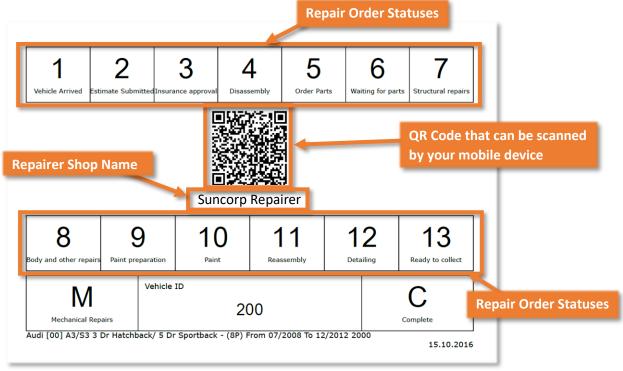

The barcode PDF displays each of the repair statuses that can be applied along with a QR code that can be scanned by your mobile device to easily and quickly update AudaWatch repair orders. For more information on using AudaWatch on your mobile device, see the AudaWatch mobile user guide.

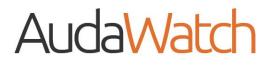

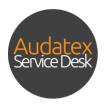

#### 7.2 Vehicle Info

Within the Repair Info tab you can find Vehicle Information including the manufacturer and model of the vehicle that is being worked on.

| MudaNet by Auda                                        |                                |                                |                 |                                       |                             | 0 0            | MICHAEL GARRETT E |
|--------------------------------------------------------|--------------------------------|--------------------------------|-----------------|---------------------------------------|-----------------------------|----------------|-------------------|
|                                                        |                                |                                |                 |                                       |                             |                |                   |
| AudaNet<br>• Claim Information                         |                                |                                |                 |                                       |                             |                |                   |
| Contacts<br>Vehicle Identification                     | Repair Info                    |                                |                 | _                                     |                             |                |                   |
| Vehicle Data                                           | Repair Status                  |                                | 0               | Vehicle Info                          |                             |                | 0                 |
| Attachments                                            |                                | Repair Status<br>Vehicle Arriv | ed 👻            | Manufacturer                          |                             | PRINT          | BARCODE PDF       |
| Damage Capturing                                       | Book-In Date                   | Promise Date                   | ea •            | Model                                 |                             | - ANT          | DARGODE POP       |
| Modify Parts                                           | 01/2008                        | 01/2008                        |                 |                                       |                             |                |                   |
| Calculation                                            | <ul> <li>Start Date</li> </ul> | Brand                          |                 | Sub Model                             |                             |                |                   |
|                                                        | 01/2008                        | BINGLE                         |                 |                                       |                             |                | •                 |
| Reports                                                | Promise Date Change His        | tory                           | 0               | перал поте                            | 3                           |                |                   |
| ddiaWatch<br>Repair Info<br>Repair Photos<br>Sub Model |                                | ▼ PRI                          | NT BARCODE PDF  | Somment:<br>His car is stu<br>le Text | ffed!                       |                | ADD NOTE          |
|                                                        |                                |                                |                 | pair Alerts                           | 3                           |                | 0                 |
|                                                        |                                |                                |                 | ort Type                              | Comment                     | Created        | Cleared           |
|                                                        |                                |                                |                 | Auto Alert                            | No photos upload in 5 days. | 30/08/16 12:06 |                   |
|                                                        |                                |                                | ADD CLAIM ALERT |                                       |                             |                |                   |
|                                                        |                                |                                | ADD CLAIM ALERT | Auto Alert                            | No stage updated in 5 days. | 30/08/16 12:06 | 31/08/16 14:23    |

### 7.3 Promised Date Changes

You can view all previous promise dates and the reasons as to why this was adjusted.

| AudaNet by Audatex                                                                                                    |                                                                    |                |                     |                                                                    |                                                                                                | 0 0                                                           | MICHAEL GARRETT<br>TestGarage_3_PH2         | Ð       |
|----------------------------------------------------------------------------------------------------|--------------------------------------------------------------------|----------------|---------------------|--------------------------------------------------------------------|------------------------------------------------------------------------------------------------|---------------------------------------------------------------|---------------------------------------------|---------|
| AudaNet Claim Information                                                                                                    | MY CLAIMS                                                          | Promis         | e Date Chang        | e History                                                          |                                                                                                |                                                               |                                             | 0       |
| <ul> <li>Contacts</li> <li>Vehicle Identification</li> <li>Vehicle Data</li> <li>Attachments</li> <li>Damage Capturing</li> </ul> | Repair Info<br>Repair Status<br>•<br>• Book-In Date                | Old Date       | e New Date          | Date Cha                                                           | inged Day                                                                                      | ys Delayed                                                    | Reason                                      | Comment |
| Modify Parts<br>Calculation<br>Reports<br>Case Messages                                                                           | 01/2008<br>Start Date<br>01/2008<br>Promise Date Change H          | History        | and<br>Direct C     | Sto Moder                                                          | tes                                                                                            |                                                               |                                             |         |
| Submit Quote<br>AudaWatch<br>Repair Info<br>Repair Photos                                                                         | Old Date New Date No records found. Upcoming Alerts Created By Com | Date Changed I |                     | omment 31/08/16<br>Michael G<br>Comment<br>His car is<br>Note Text | arrett                                                                                         |                                                               |                                             |         |
|                                                                                                    | No records found.<br>Alert Type<br>Customer<br>Alert Description   |                | bue Date<br>01/2008 | E Repair Ale                                                       |                                                                                                |                                                               |                                             |         |
|                                                                                                    |                                                                    |                | ADD CLA             | Allert Type Auto Alert Auto Alert Auto Alert Auto Alert            | Comment<br>No photos upload in 5 days.<br>No stage updated in 5 days.<br>Past Stage Time Limit | Crested<br>30/08/16 12:06<br>30/08/16 12:06<br>26/08/16 12:07 | Cleared<br>31/08/16 14:23<br>31/08/16 14:23 |         |

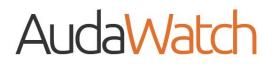

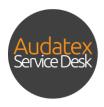

### 7.4 Repair Alerts

You can view all AudaWatch Repair Order Alerts, this includes the Alert Type, Comments, date created and date cleared.

|                                  | Densislafe              |                              |                       |                                |                             |                |                 |
|----------------------------------|-------------------------|------------------------------|-----------------------|--------------------------------|-----------------------------|----------------|-----------------|
| in                               | Repair Info             |                              |                       |                                |                             |                |                 |
|                                  | Repair Status           |                              | C                     | Vehicle Info                   |                             |                | G               |
|                                  |                         | Repair Sta                   |                       | Manufacturer                   |                             |                |                 |
|                                  | Book in Date            | Vehic<br>Prome               | cle Arrived           | • Model                        |                             |                | BARCODE PDF     |
|                                  | 01/2008                 | 01/20                        |                       |                                |                             |                |                 |
|                                  | Start Date              | Brand                        |                       | Sub Model                      |                             |                |                 |
|                                  | 01/2008                 | Divisi                       |                       |                                |                             |                |                 |
|                                  | Promise Date Change His | tory                         | C                     | Repair Notes                   | 1                           |                | 0               |
|                                  |                         |                              |                       |                                |                             |                |                 |
|                                  |                         | Date Changed Days De         | elayed Reason Comment | 31/08/16 14:4<br>Michael Garre |                             |                |                 |
|                                  | No records found.       |                              |                       | Comment:                       |                             |                |                 |
|                                  | Upcoming Alerts         |                              | 0                     | His car is stu<br>Note Text    | ffed!                       |                |                 |
|                                  | Created By Comme        | ent Creation Date            | Due Date Clear        |                                |                             |                |                 |
|                                  | No records found.       |                              |                       |                                |                             |                |                 |
|                                  | Alert Type              | Due Date                     |                       |                                |                             |                | ADD NOTE        |
|                                  | Customer                | • 01/200                     | 08                    | 5                              |                             |                | AUG NUT         |
|                                  | Alert Description       |                              |                       | Repair Alerts                  |                             |                | 0               |
|                                  |                         |                              |                       | Alert Type                     | Comment                     | Created        | Cleared         |
|                                  |                         |                              |                       | Auto Alert                     | No photos upload in 5 days. | 30/08/16 12:06 |                 |
|                                  |                         |                              | ADD CLAIP ALERT       | Auto Alert                     | No stage updated in 5 days. | 30/08/16 12:06 | 31/08/16 14:23  |
|                                  |                         |                              |                       | Auto Alert                     | Past Stage Time Limit       | 26/08/16 12:07 | 31/08/16 14:23  |
|                                  |                         |                              |                       |                                |                             |                |                 |
|                                  |                         |                              |                       | _                              |                             |                |                 |
|                                  |                         |                              |                       |                                |                             |                |                 |
| ir Alerts                        |                         |                              |                       |                                |                             |                |                 |
| ir Alerts                        |                         |                              |                       |                                |                             |                |                 |
| ir Alerts                        |                         |                              |                       |                                |                             |                |                 |
|                                  | Commo                   | of                           |                       | Croat                          | od                          | Cleare         | мd              |
|                                  | Comme                   | nt                           |                       | Creat                          | ed                          | Cleare         | ed              |
| ert Type                         |                         |                              |                       |                                |                             |                |                 |
| ert Type                         |                         | nt<br>e updated in           | 3 days.               |                                | ed<br>3/16 00:06            |                | ed<br>/16 16:51 |
| ert Type<br>to Alert             | No stag                 | e updated in                 |                       | 19/08                          | 3/16 00:06                  |                |                 |
| ert Type<br>to Alert             | No stag                 |                              |                       | 19/08                          |                             |                |                 |
| ert Type<br>to Alert             | No stag                 | e updated in<br>os upload in | 2 days.               | 19/08                          | 3/16 00:06                  |                |                 |
| ert Type<br>to Alert<br>to Alert | No stag                 | e updated in<br>os upload in | 2 days.               | 19/08                          | 3/16 00:06                  | 10/10,         |                 |
| ert Type<br>to Alert<br>to Alert | No stag                 | e updated in                 | 2 days.               | 19/08                          | 3/16 00:06<br>3/16 00:12    | 10/10,         | /16 16:51       |
| ert Type<br>to Alert<br>to Alert | No stag                 | e updated in<br>os upload in | 2 days.               | 19/08                          | 3/16 00:06<br>3/16 00:12    | 10/10,         | /16 16:51       |
| ert Type                         | No stag                 | e updated in<br>os upload in | 2 days.               | 19/08                          | 3/16 00:06<br>3/16 00:12    | 10/10,         | /16 16:51       |

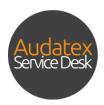

#### 7.5 Create a Repair Alert

You can create AudaWatch alerts to help you better manage your customers. Alerts are visible within your AudaWatch Work List Grid under the Alerts column along with the number of alerts that have been triggered. You will see a yellow icon informing you there is an alert notification for that claim.

|              |                | МҮ        | CLAIMS      |                | OPEN   | CLOSED                                | ME     | SSAGES |     | AUDAWATC              | H        |               |                  |             |
|--------------|----------------|-----------|-------------|----------------|--------|---------------------------------------|--------|--------|-----|-----------------------|----------|---------------|------------------|-------------|
| Claim Number | First Name     | Last name | Rego Number | Created on     | Alerts | Kake Ti                               | Alerts | Notes  |     | Sender company Driva  | Q. C     | ™i<br>late Ma | Show             | 30<br>Model |
| M017657830   | LAUREN         | TESTER    | BOAT1       | 08/10/14 16    |        |                                       | 123    | 10     | 1 . | Open Repair Order     |          | 10:00 AUS     | SSIE WHALER      |             |
| M017657956   | MATT           | UATEST    | TST001      | 09/10/14 12    |        |                                       | 11     | 10     | 1   | Open nepair order     |          | 10:00 PAR     | RAMOUNT          |             |
| M017658116   | Bey            | Taylor    | D90CW       | 09/10/14 15    |        |                                       | 14     | 10     | : ( | 9 Update Repair State | 15       | Fiat          | [08]             | Ducato      |
| M017658143   | MATT L         | UATEST    | MHM001      | 09/10/14 17    | 1/!    |                                       | 0.4    | 00     | 1   | TestInsurance_PH2 Yes | 14/10/14 | 11:38 Mer     | rcedes-Benz [03] | Sprinte     |
| M017349013   | DAVID          | HOSKIN    | S57211      | 10/10/14 14    |        |                                       | 2.1    | 2 💭    | :   | TestInsurance_PH2 Yes |          | Aud           | ii [00]          | Q5 - (8F    |
| M015952630   | THERESE        | BRITTON   | ¥97265      | 10/10/14 14:56 |        |                                       | 2      | 20     | 1   | TestInsurance_PH2     |          | Alfa          | Romeo [07]       | 156 Se      |
| M015959937   | DAVID          | RYDER     | UNKNOWN     | 10/10/14 14:57 |        | •                                     | 0.4    | 00     | :   | TestInsurance_PH2 Yes |          | BM            | W [01]           | 316CI-3     |
| M017657117   | EP RP          | TEST      | 666LLL      | 10/10/14 14:59 |        |                                       | 2      | 2 🖓    | :   | TestInsurance_PH2 Yes | 13/10/14 | 00:00 Hor     | nda [35]         | Civic - F   |
| M017076094   | RAYMOND        | LEARY     | T49630      | 10/10/14 15:01 |        |                                       | 0.4    | 00     | :   | TestInsurance_PH2 Yes | 11/03/16 | 10:59 Aud     | ii [00]          | A1/S1       |
| M017659099   | EP RP          | TEST      | 444GGG      | 15/10/14 12:58 |        |                                       | 0/1    | 00     | :   | Testinsurance_PH2     |          | Aud           | ii (00)          | A3/S3       |
| M017659142   | NN             | TEST      | 123ABC      | 15/10/14 16:23 |        | · · · · · · · · · · · · · · · · · · · | 0.4    | 00     | :   | TestInsurance_PH2 Yes | 16/10/14 | 14:58 Hol     | den [69]         | Barina :    |
| M017659115   | Third          | PArty     | 777IOU      | 15/10/14 17:25 |        | • • · · · · · · · · · · · · · ·       | 0.4    | 00     | :   | TestInsurance_PH2 Yes | 16/10/14 | 12:02 Mit     | subishi [32]     | Lancer      |
| M025377039   | BERNARD JOSEPH | LEWIS     | 995JVE      | 31/05/15 11:26 |        |                                       | 0.1    | 00     | :   | TestInsurance_PH2 Yes | 29/05/15 | 00:00 Hol     | den [69]         | Astra -     |
| M025377645   | BERNARD JOSEPH | LEWIS     | 995JVE      | 04/06/15 17:16 |        |                                       | 11     | 10     | :   | TestInsurance_PH2 No  | 09/06/15 | 00:00 Hol     | den [69]         | Astra -     |
| M025377618   | BERNARD JOSEPH | LEWIS     | 995JVE      | 04/06/15 18:34 |        |                                       | 0.1    | 00     | :   | TestInsurance_PH2 Yes | 08/06/15 | 00:00 Hol     | den (69)         | Astra -     |
| M025377976   | BERNARD JOSEPH | LEWIS     | 995JVE      | 15/06/15 10:42 |        |                                       | 0.4    | 00     | :   | TestInsurance_PH2 Yes | 16/06/15 | 00:00 Hol     | den [69]         | Astra -     |
| M025906271   | BERNARD JOSEPH | LEWIS     | 995.JVE     | 18/06/15 19:19 |        |                                       | 0/8    | 00     | 1   | TestInsurance_PH2 Yes | 19/06/15 | 00:00 Hol     | den [69]         | Astra -     |
| M025906306   | BERNARD JOSEPH | LEWIS     | 995.JVE     | 19/06/15 09:38 |        |                                       | 1      | 10     | :   | TestInsurance_PH2 Yes | 22/06/15 | 00:00 Hol     | den [69]         | Astra -     |

To create an Alert click the **Add Claim Alert** button. The Alert Type field is a drop down box in which you can select **Waiting for Parts, Update Customer** or **Other**. You can add in an Alert Description and use the calendar icon to select the date in which the alert will be triggered.

Once you have inputted the details of the alert click Add Claim Alert.

| Alert Type                                                                           | Update Custon             | ner 💌          | Alert Description                                                                                                    | Advise repa         | bottes started      |
|--------------------------------------------------------------------------------------|---------------------------|----------------|----------------------------------------------------------------------------------------------------|---------------------|---------------------|
|                                                                                      | opuate ouston             | ther •         |                                                                                                    | Auvise repa         | ans started         |
| Dura Data                                                                            |                           |                |                                                                                                    |                     |                     |
| Due Date                                                                             |                           |                | ADD CLAIM ALEF                                                                                                    | IT                  |                     |
|                                                                                      | 15/10/16                  | <b></b>        |                                                                                                    |                     |                     |
|                                                                                      |                           |                |                                                                                                    |                     |                     |
|                                                                                      |                           |                |                                                                                                    |                     |                     |
| Promise Date Change                                                                  | History                   | C TRep         | pair Notes                                                                                                    |                     | 0                   |
|                                                                                      |                           |                |                                                                                                    |                     |                     |
| Old Date New Date                                                                    | Date Changed Days Delayed | Reason Comment | /08/16 14:44                                                                                                    |                     |                     |
| No records found.                                                                    | Date Changed Days Delayed | Mi             | chael Garrett                                                                                                    |                     |                     |
| No records found.                                                                    | Date Changed Days Delayed | Mi<br>Co<br>Hi | chael Garrett<br>imment:<br>is car is stuffed!                                                                              |                     |                     |
| No records found.                                                                    |                           | C Note         | chael Garrett<br>imment:<br>is car is stuffed!                                                                              |                     |                     |
| No records found.                                                                    |                           | Mi<br>Co<br>Hi | chael Garrett<br>imment:<br>is car is stuffed!                                                                              |                     |                     |
| No records found.<br>Upcoming Alerts<br>Created By Com                               |                           | C Note         | chael Garrett<br>imment:<br>is car is stuffed!                                                                              |                     | ADD NOTE            |
| No records found. Upcoming Alerts Created By Con No records found. Arr Type Customer | nment Creation Date       | Due Date Clear | chael Garrett<br>Imment:<br>Garl is duffed!<br>Text                                                                         |                     | ADD NOTE            |
| No records found. Upcoming Alerts Created By No records found. Aven Type             | nement Creation Date      | Due Date Clear | chael Garrett<br>orment<br>s car is stuffed!<br>Text                                                                        |                     | 0                   |
| No records found. Upcoming Alerts Created By Con No records found. Arr Type Customer | nement Creation Date      | Cue Date Clear | chael Garrett<br>moment:<br>s.car le stuffed!<br>Teet<br>aair Alerts<br>t Type Comment                                      | Crusted             | ADD NOTE<br>Cleared |
| No records found. Upcoming Alerts Created By Con No records found. Arr Type Customer | nement Creation Date      | Due Date Clear | chael Garrett<br>smmenet:<br>s car le stuffed!<br>Tret<br>alir Alerts<br><b>Comment</b><br>o Alert No photos upload in 5 di | ays. 30/08/16 12:06 | Cleared             |
| No records found. Upcoming Alerts Created By Con No records found. Arr Type Customer | nement Creation Date      | Due Dute Ctear | chael Garrett<br>moment:<br>s.car le stuffed!<br>Teet<br>aair Alerts<br>t Type Comment                                      | ays. 30/08/16 12:06 | 0                   |

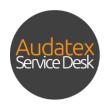

#### 7.6 View Upcoming Alerts

You can view all upcoming alerts to help you track claim updates.

| latex                                                                        |                                                                                                    |                                                                                                    |                                                                                                    |                        |                                                                                                    |                                                                                                    | 00                                                                                                    | MICHAE<br>TotCo                                                                                                    | EL GARRETT                                                                                                    | Ð                                                                                                    |                                                                                                    |
|------------------------------------------------------------------------------|----------------------------------------------------------------------------------------------------|----------------------------------------------------------------------------------------------------|----------------------------------------------------------------------------------------------------|------------------------|----------------------------------------------------------------------------------------------------|----------------------------------------------------------------------------------------------------|----------------------------------------------------------------------------------------------------|----------------------------------------------------------------------------------------------------|----------------------------------------------------------------------------------------------------|----------------------------------------------------------------------------------------------------|----------------------------------------------------------------------------------------------------|
| MY CLAIMS                                                                    | Upcoming                                                                                                    | Alerts                                                                                                    |                                                                                                    |                        |                                                                                                    |                                                                                                    |                                                                                                    |                                                                                                    |                                                                                                    |                                                                                                    | 0                                                                                                    |
| Repair Info<br>Repair Status                                                 | _                                                                                                    |                                                                                                    | Comment                                                                                                    |                        | Creatio                                                                                                    | on Date                                                                                                    | 1                                                                                                    | Due Date                                                                                                    |                                                                                                    | Clea                                                                                                    | r                                                                                                    |
| 01/2008  Start Date 01/2008                                                  | Alert Type<br>Customer                                                                                                    |                                                                                                    |                                                                                                    |                        |                                                                                                    |                                                                                                    | 9                                                                                                    |                                                                                                    |                                                                                                    |                                                                                                    | Ē                                                                                                    |
| Promise Date Cha<br>Old Date New D                                           |                                                                                                    | n                                                                                                    |                                                                                                    |                        |                                                                                                    |                                                                                                    | -                                                                                                    |                                                                                                    |                                                                                                    |                                                                                                    | 0                                                                                                    |
| Upcoming Alerts<br>Created By<br>No records found.<br>Alert Type<br>Customer | Þ                                                                                                    | ue Date                                                                                                    |                                                                                                    | His car b<br>Note Test | ffedt                                                                                                    |                                                                                                    |                                                                                                    | ADD NO                                                                                                    | OTE                                                                                                    | Τ                                                                                                    |                                                                                                    |
| Alert Description                                                            |                                                                                                    |                                                                                                    | ADD CLAIM ALERT                                                                                                    | Repair Alert           | No photos                                                                                                    | s upload in 5 days.<br>updated in 5 days.                                                                                                    | Created<br>30/08/16 12:06<br>30/08/16 12:07<br>26/08/16 12:07                                                                                                    | Cleared<br>31/08/16 14:23<br>31/08/16 14:23                                                                                                    |                                                                                                    |                                                                                                    |                                                                                                    |
|                                                                              | Repair Info<br>Repair Status<br>Bush is Date<br>01/2008<br>Start Date<br>01/2008<br>Promise Date Cha<br>Old Date<br>No records found.<br>Active Type<br>Customer | MY CLAMS  Repair Info Repair Status  Status  Status  Status  Promise Date Cha Status  Promise Date Cha Status  Upcoming Alerts  Customer Alert Description  Records ford  Records  Customer  Customer  Custome | AVY CLAME<br>Repair Info<br>Repair Status<br>• south Date<br>01/2008<br>Promise Date Cha<br>01/2008<br>Promise Date Cha<br>Outcomer<br>Promise Date Cha<br>Vereated By<br>No records found.<br>Alert Type<br>Customer<br>Alert Description<br>Vereated By<br>No records found.<br>Alert Type<br>Customer<br>Alert Description<br>Vereated By<br>Customer<br>Description<br>Promise Date Cha<br>Description<br>Promise Date Cha<br>Descri | Art Description        | WY CLAMS       Upcoming Alerts         Repair Info       Created By         Repair Status       Orrecords found.         Info (17000)       No records found.         Promise Date Char       Alert Type         Customer       Alert Description         Vpcoming Alerts       More the state of the state of the state o | VY CLAMS Upcoming Alerts  Repair Info Repair Statue  Statue Statue Statu | Classical       Upcoming Alerts         Repair Info       Created By       Comment       Creation Date         Repair Status       No records found.       No records found.         Statistical       Outcomer       Due Date         01/2008       Outcomer       01/2008         Vectoring Alerts       No records found.       No records found.         Vectoring Alerts       Outcomer       Outcomer         Vectoring Alerts       No records found.       No records found.         Vectoring Alerts       Outcomer       Outcomer         Vectoring Alerts       No records found.       No records found.         Vectoring Alerts       No records found.       No records found.         Vectoring Alerts       No records found.       No records found.         Vectoring Alerts       No records found.       No records found.         Vectoring Alerts       No found to the found found f | VY CLAMS Upcoming Alerts  Repair Info Repair Statue  Upcoming Alerts  Created By Comment Creation Date  No records found.  Alert Type Customer Upcoming Alerts  Alert Type Upcoming Alerts  Due Date Upcoming Alerts  Due Date Upcoming Alerts  Alert Description  Repair Alerts  Auto Alert No photo update in 5 days.  2008/16/12206 | VY CLANS Upcoming Alerts  Created By Comment Creation Date Due Date No records found.  Alert Type Customer Promise Date cha Alert Type Customer Upcoming Alerts  Kert Description  Upcoming Alerts  Kert Description  Upcoming Alerts  Kert Description  Customer Customer Custom | WY CLAMS       Upcoming Alerts         Repair Info       Created By       Comment       Creation Date       Due Date         Repair Status       No records found.       Alert Type       Due Date       01/2008         Promise Date Che       Alert Type       Due Date       01/2008         Veroning Alerts       Veroning Alerts       No records found.         Veroning Alerts       Veroning Alerts       No records found.         Veroning Alerts       Veroning Alerts       No records found.         Veroning Alerts       Veroning Alerts       No records found.         Alert Description       No records found.       No records found.         Alert Description       No records found.       No records found.         Alert Description       No records found.       No records found.         Alert Description       No records found.       No records found.         Alert Description       No records found.       No records found.         Alert Description       No records found.       No records found.         Alert No photos upload in 5 days.       30/00/16 1220       31/00/16 120 | Vr CLANS<br>Upcoming Alerts<br>Created By Comment Creation Date Due Date Clear<br>Provise Date Character<br>Vr Class found.<br>Alert Type<br>Customer<br>Vr Class found.<br>Alert Type<br>Customer<br>Vr Class found.<br>Alert Type<br>Customer<br>Vr Class found.<br>Alert Type<br>Customer<br>Vr Class found.<br>Alert Type<br>Customer<br>Vr Class found.<br>Alert Type<br>Customer<br>Vr Class found.<br>Alert Description<br>Vr Class found.<br>Alert Description<br>Vr Class found.<br>Customer<br>Vr Class found.<br>Customer<br>Vr Class found.<br>Vr Class found. |

### 7.7 Adding Notes

You can add notes within AudaWatch; these are for external use only and can assist in keeping track of customer requests or claim updates. You can also view all notes that have been added.

|                                                                                                    |                                                              |                                     |                           |         |                                    |                                |                  |                   |   |               |    | SUNCORP REP.<br>TestGarage_3_PF |  |
|----------------------------------------------------------------------------------------------------|--------------------------------------------------------------|-------------------------------------|---------------------------|---------|------------------------------------|--------------------------------|------------------|-------------------|---|---------------|----|---------------------------------|--|
| nation                                                                                                    |                                                              |                                     |                           |         | Auto Alert                         | No photos upload in 2 da       | ys.              | 18/08/16 00:12    |   |               |    |                                 |  |
| mation                                                                                                    |                                                              |                                     |                           |         | Auto Alert                         | Past Stage Time Limit          |                  | 17/08/16 00:06    |   | 10/10/16 16:5 | 51 |                                 |  |
| ntification                                                                                                    |                                                              |                                     |                           |         | Page « < 1 > >>                    |                                |                  |                   |   |               |    |                                 |  |
| ta                                                                                                    |                                                              |                                     |                           |         | age are to a                       |                                |                  |                   |   |               |    |                                 |  |
| its                                                                                                    |                                                              |                                     |                           |         | ilert Type                         |                                | -                | Alert Description |   |               |    |                                 |  |
| apturing                                                                                                    |                                                              |                                     |                           |         | ue Date                            |                                |                  | ADD CLAIM ALERT   |   |               |    |                                 |  |
| rts                                                                                                    |                                                              |                                     |                           | _       |                                    |                                | Ħ                |                   |   |               |    | _                               |  |
| a & Reports                                                                                                    | Upcoming Alerts                                              |                                     |                           |         | lotes                              |                                |                  |                   |   |               |    |                                 |  |
| ages                                                                                                    | Created By Comme                                             |                                     | reation Date Due Date     | Clear   |                                    |                                |                  |                   |   |               |    |                                 |  |
| oote                                                                                                    | Created by Suncorp Repairer Update                           |                                     |                           | O CLEAR | 11/10/16 12:42<br>Suncorp Repairer | r                              |                  |                   |   |               |    |                                 |  |
| )<br>D                                                                                                    | Created by Suncorp Repairer Update                           | Customer: Advise repairs started 11 | 1/10/16 12:37 152 16 00:0 |         |                                    | mer requested a phone call onc | e repairs start. |                   |   |               |    |                                 |  |
| otos                                                                                                    | Page ++ <1 + >>                                              |                                     |                           |         | 11/10/16 12:42                     |                                |                  |                   |   |               |    |                                 |  |
|                                                                                                    |                                                              |                                     |                           |         | Suncorp Repaire                    | r                              |                  |                   |   |               |    |                                 |  |
|                                                                                                    |                                                              |                                     |                           |         | Comment:Parts I                    | nave been ordered - 10/10/201  | 5                |                   |   |               |    |                                 |  |
|                                                                                                    |                                                              |                                     |                           |         |                                    |                                |                  |                   |   |               |    |                                 |  |
| Notes                                                                                                    |                                                              |                                     |                           |         |                                    |                                |                  |                   |   |               |    |                                 |  |
| Notes                                                                                                    |                                                              |                                     |                           |         |                                    |                                | L                |                   |   |               |    |                                 |  |
| Notes                                                                                                    |                                                              |                                     |                           |         |                                    |                                | L                |                   |   |               |    | L                               |  |
| Notes                                                                                                    |                                                              |                                     |                           |         |                                    |                                |                  |                   |   |               |    | L                               |  |
|                                                                                                    |                                                              |                                     |                           |         |                                    | _                              |                  |                   |   |               |    | L                               |  |
| 11/10/16 12:42                                                                                                    |                                                              |                                     |                           |         |                                    | _                              | L                |                   |   |               |    |                                 |  |
| 11/10/16 12:42<br>Suncorp Repairer                                                                                                 | er requested a phone call onc                                | e repairs start.                    |                           |         |                                    |                                | Ļ                |                   |   |               |    |                                 |  |
| 11/10/16 12:42<br>Suncorp Repairer<br>Comment:Custome                                                                              | r requested a phone call onc                                 | e repairs start.                    |                           |         |                                    |                                | ŀ                |                   |   |               | _  |                                 |  |
| 11/10/16 12:42<br>Suncorp Repairer<br>Comment:Custome<br>11/10/16 12:42                                                            | er requested a phone call onc                                | e repairs start.                    |                           |         |                                    |                                | $\left  \right $ |                   |   |               | _  |                                 |  |
| 11/10/16 12:42<br>Suncorp Repairer<br>Comment:Custome                                                                              | r requested a phone call onc                                 | e repairs start.                    |                           |         |                                    |                                |                  |                   |   |               |    |                                 |  |
| 11/10/16 12:42<br>Suncorp Repairer<br>Comment:Custome<br>11/10/16 12:42<br>Suncorp Repairer                                        |                                                              |                                     |                           |         |                                    |                                |                  |                   |   |               |    |                                 |  |
| 11/10/16 12:42<br>Suncorp Repairer<br>Comment:Custome<br>11/10/16 12:42<br>Suncorp Repairer                                        | r requested a phone call onc<br>ve been ordered - 10/10/2016 |                                     |                           |         |                                    |                                |                  |                   |   |               |    |                                 |  |
| 11/10/16 12:42<br>Suncorp Repairer<br>Comment:Custome<br>11/10/16 12:42<br>Suncorp Repairer                                        |                                                              |                                     |                           |         |                                    |                                |                  |                   |   |               |    |                                 |  |
| 11/10/16 12:42<br>Suncorp Repairer<br>Comment:Custome<br>11/10/16 12:42<br>Suncorp Repairer                                        |                                                              |                                     |                           |         |                                    |                                |                  |                   |   |               |    |                                 |  |
| 11/10/16 12:42<br>Suncorp Repairer<br>Comment:Custome<br>11/10/16 12:42<br>Suncorp Repairer<br>Comment:Parts ha                    |                                                              |                                     |                           |         |                                    |                                |                  |                   |   |               |    |                                 |  |
| 11/10/16 12:42<br>Suncorp Repairer<br>Comment:Custome<br>11/10/16 12:42<br>Suncorp Repairer<br>Comment:Parts ha<br>Page « < 1 > >> | ve been ordered - 10/10/2016                                 | j.                                  |                           |         |                                    |                                |                  |                   |   |               |    |                                 |  |
| 11/10/16 12:42<br>Suncorp Repairer<br>Comment:Custome<br>11/10/16 12:42<br>Suncorp Repairer<br>Comment:Parts ha<br>Page « < 1 > >> |                                                              | j.                                  | pair Order.]              |         |                                    |                                |                  |                   | _ |               |    |                                 |  |
| 11/10/16 12:42<br>Suncorp Repairer<br>Comment:Custome<br>11/10/16 12:42<br>Suncorp Repairer<br>Comment:Parts ha<br>Page « < 1 > >> | ve been ordered - 10/10/2016                                 | j.                                  | pair Order.               |         |                                    |                                |                  |                   |   |               | _  | ]                               |  |
| 11/10/16 12:42<br>Suncorp Repairer<br>Comment:Custome<br>11/10/16 12:42<br>Suncorp Repairer<br>Comment:Parts ha<br>Page « < 1 > >> | ve been ordered - 10/10/2016                                 | j.                                  | pair Order.]              |         |                                    |                                |                  |                   |   |               | _  |                                 |  |

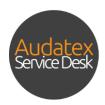

#### 7.8 Mark Completed

You can mark the AudaWatch Repair Order has completed from within the Repair Info tab. Once a repair order is marked completed it is automatically updated to the Vehicle collected stage which makes the repair order read only. Should you need to re-instate the AudaWatch repair info, click the re-instate button.

### 8 Repair Photos

The repair photos tab shows each of the AudaWatch statuses allowing you to add images for each stage of the repair process. The following file formats can be added .png, .jpg, .jpg, .gif.

| AudaNet by Audatex |                                         |       |          |                  |                 | 0 0 | UN Test |
|--------------------|-----------------------------------------|-------|----------|------------------|-----------------|-----|---------|
|                    |                                         |       |          |                  |                 |     |         |
| formation          |                                         |       |          |                  |                 |     |         |
|                    | D                                       |       |          |                  |                 |     |         |
| fentification      | Repair Photos                           |       |          |                  |                 |     |         |
| Data               | Vehicle Arrived                         |       | Quote Si |                  |                 |     |         |
| ents               | Vehicle Arrived                         |       |          | e Submitted      |                 |     |         |
| Capturing          | No Attachments                          |       | No A     | tachments        |                 |     |         |
| Parts              | ADD FILES DELETE SEL                    | ECTED |          | ADD FILES        | DELETE SELECTED |     |         |
| ion & Reports      |                                         |       |          |                  |                 |     |         |
| ssages<br>Juote    | insurance Approved (Repairs Authorised) |       | Disasser | nbiy             |                 |     |         |
| auote<br>ah        | Insurance Approved (Repairs Authorised) |       | Disa     | sembly           |                 |     |         |
| fo                 | No Attachments                          |       |          | tachments        |                 |     |         |
| hotos              |                                         |       |          |                  |                 |     |         |
|                    | ADD FILES DELETE SEL                    | ECTED |          | ADD FILES        | DELETE SELECTED |     |         |
|                    |                                         |       |          |                  |                 |     |         |
|                    | Order Parts                             |       | Waiting  |                  |                 |     |         |
|                    | Order Parts                             |       |          | ng For Parts     |                 |     |         |
|                    | No Attachments                          |       | No A     | tachments        |                 |     |         |
|                    | ADD FILES DELETE SEL                    | ECTED |          | ADD FILES        | DELETE SELECTED |     |         |
|                    |                                         |       |          |                  |                 |     |         |
|                    | Structural Repairs                      |       | Body an  | I Part Repairs   |                 |     |         |
|                    | Structural Repairs                      |       | Body     | and Part Repairs |                 |     |         |
|                    |                                         |       |          |                  |                 |     |         |

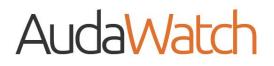

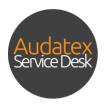

#### 8.1 Adding Attachments

To add images to your AudaWatch Repair Order, click Add Files. Ensure you are adding files to the correct repair order status.

| MudaNet by Auditex                 |                                         |       |  |             |                                  |                | 00 | SUNCO<br>TestGa | DRP REPAIRER |
|------------------------------------|-----------------------------------------|-------|--|-------------|----------------------------------|----------------|----|-----------------|--------------|
|                                    |                                         |       |  |             |                                  |                |    |                 |              |
| udaNet<br>Claim Information        |                                         |       |  |             |                                  |                |    |                 |              |
| Contacts<br>Vehicle Identification | Repair Photos                           |       |  |             |                                  |                |    |                 |              |
| Vehicle Data                       | Vehicle Arrived                         |       |  | Quote Subr  | nitted                           |                |    |                 |              |
| Attachments                        | Vehicle Arrived                         |       |  | Quote S     | ubmitted                         |                |    |                 |              |
| Damage Capturing                   | No Attachments                          |       |  | No Atta     | chments                          |                |    |                 |              |
| Modify Parts                       | ADD FILES DELETE SEL                    | ECTED |  |             | ADD FILES                        | ELETE SELECTED |    |                 |              |
| Calculation & Reports              |                                         |       |  |             |                                  |                |    |                 |              |
| Case Messages<br>Submit Quote      | Insurance Approved (Repairs Authorised) |       |  | Disassembl  | У                                |                |    |                 |              |
| uudaWatch                          | Insurance Approved (Repairs Authorised) |       |  | Disasse     | Disassembly                      |                |    |                 |              |
| Repair Info<br>Repair Photos       | No Attachments                          |       |  | No Atta     | chments                          |                |    |                 |              |
| Prepara Priorios                   | ADD FILES DELETE SEL                    | ECTED |  |             | ADD FILES                        | ELETE SELECTED |    |                 |              |
|                                    | Order Parts                             |       |  | Waiting For | Parts                            |                |    |                 |              |
|                                    | Order Parts<br>No Attachments           |       |  | Waiting     | Waiting For Parts No Attachments |                |    |                 |              |
|                                    |                                         |       |  | No Atta     |                                  |                |    |                 |              |
|                                    | ADD FILES DELETE SEL                    | ECTED |  |             | ADD FILES                        | ELETE SELECTED |    |                 |              |
|                                    |                                         |       |  |             |                                  |                |    |                 |              |
|                                    | Structural Repairs                      |       |  |             | Body and Part Repairs            |                |    |                 |              |
|                                    | Structural Repairs                      |       |  | Body an     | d Part Repairs                   |                |    |                 |              |
|                                    | No Attachments                          |       |  | No Atta     | chments                          |                |    |                 |              |

File explorer will open, navigate to the location of your stored files and photos.

| Choose File to Upload                                                                                                    | ×                                                                              |
|----------------------------------------------------------------------------------------------------|--------------------------------------------------------------------------------|
| ← → × ↑ 💶 > This PC >                                                                                                    | ✓ ♂ Search This PC ク                                                           |
| Organise 🕶                                                                                                    | S: • 🔳 💡                                                                       |
| ↑ ∨ Folders (6)                                                                                                    |                                                                                |
| Desktop Documents                                                                                                    | Downloads                                                                      |
| This PC                                                                                                    | Videos                                                                         |
| Desktop                                                                                                    |                                                                                |
| Bocuments<br>↓ Downloads<br>Music<br>Pictures<br>Videos<br>↓ Local Disk (C:)<br>↓ Downloads<br>↓ Downloads |                                                                                |
| File name:                                                                                                    | <ul> <li>✓ Custom Files (*,jpeg:*,jpg;*,pdf; ✓</li> <li>Open Cancel</li> </ul> |

You can select multiple files and photos at one time by holding down the CTRL button on your keyboard. Once your photos have been highlighted, select the **Open** button.

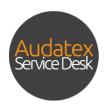

| Choose File to Upload                                                                                                    |                                  | ×    |
|----------------------------------------------------------------------------------------------------|----------------------------------|------|
| $\leftarrow$ $\rightarrow$ $\checkmark$ $\bigstar$ This PC $\rightarrow$ Pictures                                                                                                    | ✓ ひ Search Pictures              | ٩    |
| Organise 🔻 New folder                                                                                                    | <b>• •</b>                       | ?    |
| <ul> <li>This PC</li> <li>Desktop</li> <li>Documents</li> <li>Documents</li> <li>Documents</li> <li>Documents</li> <li>Documents</li> <li>Documents</li> <li>Documents</li> <li>Nauic</li> <li>Pictures</li> <li>Videos</li> <li>Local Disk (C:)</li> <li>Network</li> </ul> |                                  |      |
| File name: "Audi Photo Two" "Audi Photo One"                                                                                                    | Custom Files (* in eg;*.jpg;*.pd | f; ~ |
|                                                                                                    | Open Cancel                      |      |

The selected files will be added to your AudaWatch repair order.

We are continually striving to improve the services we deliver to you. The features described above include those that have been put forward by the insurer and repairer community as well as ideas and suggestions put forward by the Audatex Australia team. We welcome your feedback on the products and services we provide so that we can continue to improve the services we deliver to you.

*Please reach out to the Audatex Service Desk by clicking <u>here</u> to provide feedback.*